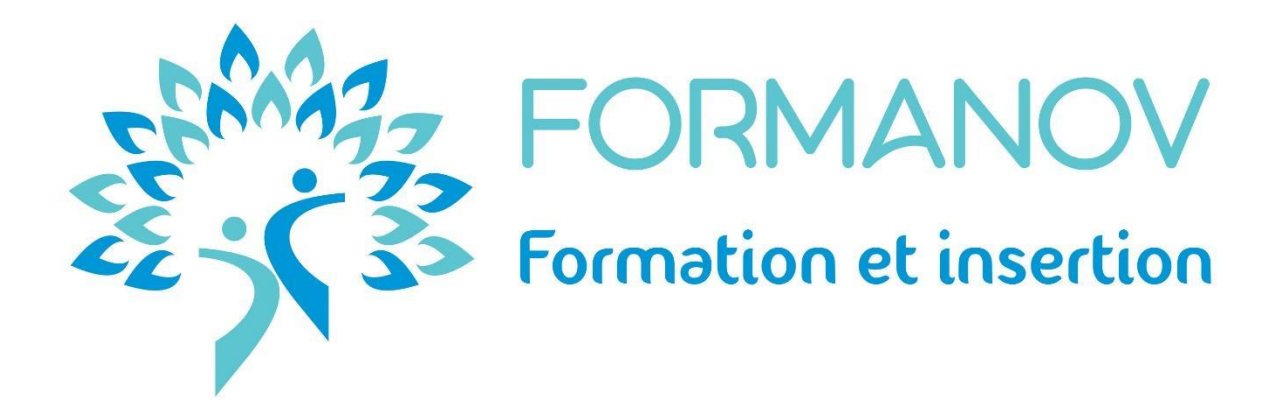

# **LIVRET D'ACCUEIL APPRENANT·E**

## **[www.formanov.com](http://www.formanov.com/)**

[eleonore@formanov.com](mailto:eleonore@formanov.com) Tél. : 04 67 70 76 67

Centre de formation et d'examen **Formanov**  48 rue Claude Balbastre 34070 Montpellier

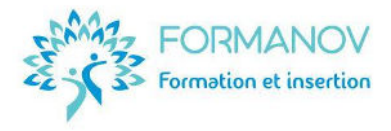

## **Bienvenue !**

Vous êtes concerné·e par une session de formation proposée par notre organisme et nous vous souhaitons la bienvenue dans notre centre de formation et d'examen !

Vous trouverez ci-après les principales informations nécessaires au bon déroulement de votre parcours de formation :

- [1. 3](#page-2-0)
- [2. 3](#page-2-1)
- [3. 3](#page-2-2)
- $\begin{matrix} 4. & 3 \\ 5. & 3 \end{matrix}$
- [5. 3](#page-2-4)
- [6. 4](#page-3-0) [7. 4](#page-3-1)
- [8. 5](#page-4-0)
- [9. 6](#page-5-0)
- [10. 6](#page-5-1)
- [11. 7](#page-6-0)
- [12. 8](#page-7-0)

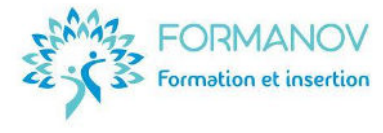

## **1. L'organisme de formation**

<span id="page-2-0"></span>**Formanov est un organisme de formation spécialisé dans la professionnalisation des acteurs de l'emploi, notamment des formateur·trices et des conseiller·ères en insertion professionnelle, etc.** 

Nos formations peuvent être prises en charge financièrement et/ou ouvrir droit à des avantages fiscaux.

## **2. L'offre de formation certifiante**

<span id="page-2-1"></span>• ✔ Titre Professionnel **Conseiller en Insertion Professionnel** (niveau 5, équivalent bac +2). Titre Professionnel **Formateur d'Adultes** (niveau 5, équivalent bac +2).

## **3. Notre engagement qualité**

<span id="page-2-2"></span>Formanov est certifié qualité « **Qualiopi** ». La certification qualité a été délivrée au titre de la catégorie d'action suivante : **Action de formation**.

Formanov respecte la **Charte de Déontologie** pour la vente de prestations éligibles au **Compte Personnel de Formation.**

Notre offre de certification et de formation est référencée par les acteurs clés de la formation professionnelle : le Compte Personnel de Formation, Pôle Emploi, les CARIF-OREF,…

<span id="page-2-3"></span>Retrouvez les **indicateurs** de la **démarche qualité** de notre organisme sur [notre site Internet.](https://formanov.com/formation-formateur-demarche-qualite-rnq/)

## **4. L'évaluation de la qualité de la formation**

- Lors du parcours de formation, chaque module est évalué de manière **formative** (QCM, questions/réponses, étude de cas, mises en situations, etc.) puis de manière **sommative** à travers des **Évaluations en Cours de Formatio**n (ECF) et enfin lors de **l'examen**, afin d'évaluer les compétences acquises.
- À la fin de son parcours, l'apprenant renseigne un questionnaire de **satisfaction** sur l'ensemble de la formation.
- Un questionnaire d**'insertion professionnelle** est envoyé à 6 mois après la fin de formation.
- Un **bilan** annuel des principaux indicateurs qualité est consultable sur notre site Internet.

<span id="page-2-4"></span>Un [formulaire de](https://formanov.com/wp-content/uploads/Formanov-Reclamation-2021.pdf) **[réclamation](https://formanov.com/wp-content/uploads/Formanov-Reclamation-2021.pdf)** est disponible, au besoin, sur notre site Internet.

## **5. À la suite du passage de la certification**

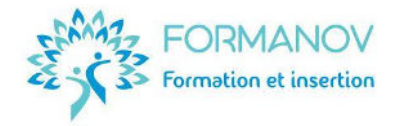

À la suite du passage de l'examen du Titre Professionnel, les candidat·es reçoivent :

- Un **Titre Professionnel** par la DREETS, en cas de validation totale.
- Ou un **Livret de Certification** par la DREETS, en cas de validation partielle.
- <span id="page-3-0"></span>Ou une décision de non-obtention par la DREETS, en cas d'échec total.

## **6. L'équipe pédagogique**

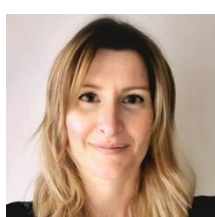

**Eléonore RIBALTCHENKO** est formatrice d'adultes depuis **2014**. Elle a accompagné la professionnalisation de plus de **1 500 professionnel·les** de l'emploi et de la formation.

Elle est la **responsable pédagogique** et la formatrice du titre professionnel CIP (Conseiller en Insertion Professionnelle).

Elle vous guidera sur tous les aspects de votre futur métier : **accompagnement, entretiens, méthodologie, posture, éthique**, ...

Son expertise métier sur le Titre Conseiller en Insertion Professionnelle : Formatrice en insertion professionnelle depuis 2020 ; **Conseillère emploi et évolution professionnelle** certifiée; diplômée d'un **Master 2 Ingénierie et Conseil en Formation**.

Une responsable de session d'examen intervient également le jour de l'examen.

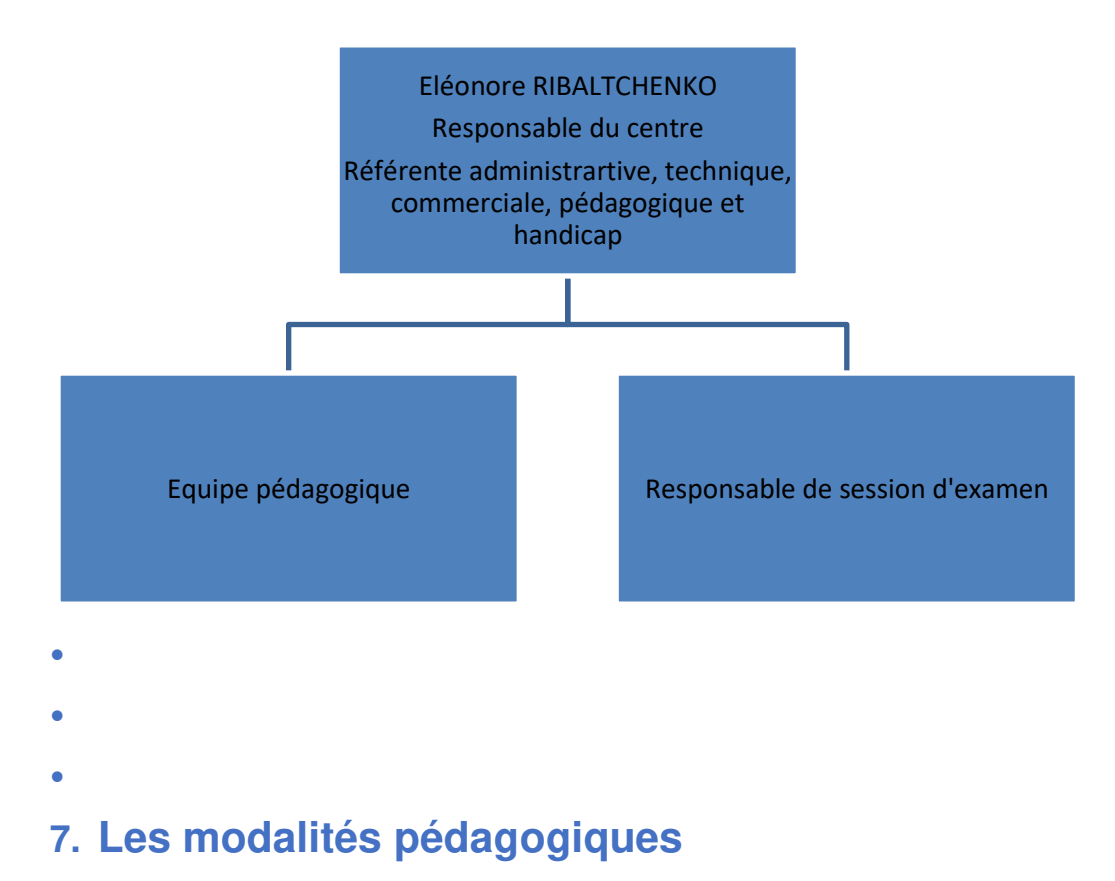

#### **L'organigramme de Formanov**

<span id="page-3-1"></span>Nos modalités pédagogiques sont les suivantes :

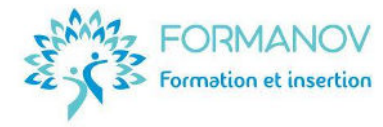

#### ✔ **Formation longue et certifiante**

- Formation complète à un métier
- Certification reconnue au RNCP
- Accessible par la VAE
- Reconnaissance des pairs et du secteur professionnel.

#### ✔ **Modules e-learning**

- Parcours individualisable par blocs de compétences
- Formation opérationnelle
- **Interactivité**
- Intervenantes expertes

Pratique, l'e-learning permet de vous former où vous voulez, quand vous voulez.

Il vous fait gagner du temps, est écoresponsable et utilise les dernières technologies et pédagogies coactives. Vous pouvez ainsi vous former à votre rythme, depuis votre ordinateur. Tous les contenus sont créés et mis à jour régulièrement.

## **8. Les méthodes pédagogiques**

<span id="page-4-0"></span>• Toutes nos formations sont construites à partir des référentiels de compétences et de certification du Titre Professionnel visé.

- ✔ **Formation** en **e-learning** (100% à distance).
- ✔ **Modules à distance** : Plateforme accessible 24/7 avec le contenu théorique et les exercices d'application et les évaluations.
- ✔ **Entretiens individuels** téléphoniques de suivi de formation : tous les 15 jours.
- ✔ **9 à 10 classes virtuelles** : démarrage du parcours, échanges autour des consignes des Évaluations en Cours de Formation, explicitation de l'expérience acquise en stage, préparation de l'examen du Titre Professionnel.
- ✔ **Méthodes pédagogiques** utilisées pendant votre parcours :
	- o Expositive et active pour les modules de formation théorique.
	- o Interrogative et active pour les entretiens individuels.
	- o Interrogative et co-active pour les classes virtuelles.

Les apprenants sont au cœur de leur formation ; c'est sur leur participation et leur expérience que la formatrice s'appuie pour venir compléter ou remédier aux difficultés d'apprentissage, aux connaissances et aux pratiques.

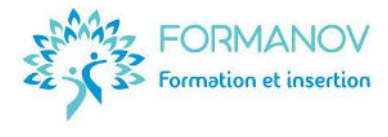

## **9. Les moyens pédagogiques**

<span id="page-5-0"></span>Les moyens pédagogiques et supports remis aux stagiaires sont ceux exposés dans la rubrique " moyens pédagogiques" de chaque programme de formation. Ils sont principalement constitués des éléments suivants :

- **Plateforme 360learning comprenant :** 
	- o la documentation pédagogique,
	- o les vidéos,
	- o les modèles d'outils et de documents,
	- o les évaluations formatives et sommatives.
- **Classes virtuelles sur kMeet** avec possibilité de partage d'écran, de tableau blanc interactif et de sondages.
- **Livret de suivi coconstruit**, à remplir en ligne.

Des ressources et apports complémentaires peuvent être communiqués à l'apprenant·e, à sa demande et dans le respect des objectifs de fin de formation visés au programme.

L'ensemble des moyens pédagogiques fournis à l'apprenant est encadré par l'article « droits d'auteur » du règlement intérieur applicable aux stagiaires.

## **10. Les plateformes de formation à distance**

<span id="page-5-1"></span>✔ **La plateforme d'e-learning pour les formations : [360learning](http://pylp.360learning.com/home)** Le centre de formation Formanov possède une plateforme d'e-learning hébergée chez un des leaders du domaine: [360learning.](http://pylp.360learning.com/home)

## 360Learning

Le choix de cette plateforme vous permet d'être rassuré**·**e sur :

- la fiabilité et la pérennité de la solution technique de LMS
- le stockage de vos documents et ressources pédagogiques en libre téléchargement
- la sécurisation de votre évaluation en ligne

la génération des preuves demandées par vos financeurs pour la prise en charge de vos formations.

Pour avoir un premier aperçu de son fonctionnement, vous pouvez consulter le guide de prise [en main de la plateforme e-learning,](https://formanov.com/moyens-formation/) disponible pour toutes les formations à distance sur notre site Internet.

#### ✔ **L'interface de classe virtuelle pour les regroupements à distance : Google Meet**

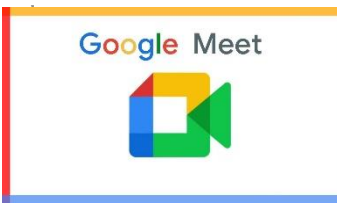

En plus de la plateforme de formation à distance, il existe pour certaines formations des regroupements à distance : les classes virtuelles. Pour faciliter ces classes virtuelles, Formanov a choisi la solution Google Meet, reconnue et intuitive à utiliser. Vous pouvez vous familiariser avec Google Meet en **suivant ce lien**.

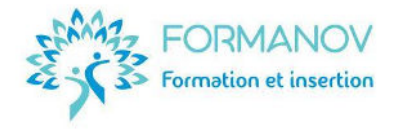

## **11. Le plateau technique d'examen**

Lors des **examens** du Titre Professionnel, les candidat·es à la certification sont amené·es, en fin de parcours, à présenter et s'entretenir avec un jury professionnel.

Nous leur mettons à disposition un **plateau technique complet**, conformément au référentiel de certification du Titre Professionnel visé.

Les examens se déroulent **obligatoirement en salle** au [48 rue Claude Balbastre 34070](https://goo.gl/maps/TCvqsq1nRnwPFyNh7)  [Montpellier](https://goo.gl/maps/TCvqsq1nRnwPFyNh7). Il n'est pas possible de réaliser l'examen à distance. L'examen se déroule dans des locaux répondant aux **normes ERP** et d'accessibilité.

Le passage de l'examen, à la date prévue lors de votre inscription, est inclus dans le tarif de la certification.

Il est possible de vous inscrire pour passer l'examen dans un centre plus proche de chez vous, sans remise possible sur votre tarif de formation.

## **12. La rémunération pendant la formation**

#### <span id="page-6-0"></span>Salarié<sub></sub> e qui se forme hors temps de travail :

Les salarié·es en CDI et CDD ne sont pas rémunéré·es [pendant l](http://www.ma-formation-dif.fr/faq/6/quelle-remuneration-pendant-le-dif)eur formation. Pour rappel, l'intensité de la formation est incompatible avec un poste salarié à temps plein.

#### ✔ **Demandeur·se d'emploi indemnisé·e ou non**

- **Si vous recevez l'allocation-chômage (ARE) :** votre allocation d' « Aide au retour à l'emploi » (ARE) devient « l'ARE Formation » (AREF) pendant la durée de la formation.
- **Si la formation se poursuit au-delà de la durée de vos droits à l'allocation-chômage :** vous êtes en fin de droits de l'allocation d'aide au retour à l'emploi formation (ARE-F), ou de l'allocation de sécurisation professionnelle formation (ASP-F) ou encore de l'allocation travailleur indépendant formation (ATI-F), vous pouvez bénéficier de la rémunération de fin de formation (RFF).

#### ● **Si vous ne touchez pas d'allocation-chômage le jour de votre entrée en formation :**

- o Vous pouvez percevoir la Rémunération des Formations de Pôle emploi (RFPE), si vous ne percevez aucune indemnisation au titre de l'Allocation d'aide au retour à l'emploi (ARE) et que vous suivez une formation financée par Pôle emploi.
- o L'allocation spécifique de solidarité formation (ASS-F) est le maintien de votre allocation de solidarité spécifique (ASS) pendant votre formation lorsque celle-ci n'est pas financée par Pôle emploi. Elle peut également vous être accordée (sous réserve de remplir les conditions d'attribution de l'ASS) si vous arrivez au terme de vos droits (AREF, RFF ou RFPE).
- Pour plus d'information sur votre situation individuelle, contactez votre conseiller·ère Pôle Emploi.

#### ✔ **Autres situations :**

Pour les autres personnes, en activité ou non, l'autofinancement de sa rémunération est possible, sous réserve d'avoir les fonds nécessaires (rémunération de gérance, micro-entreprise, salaire de président·e de SAS, épargne, …).

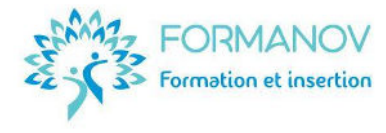

## **13. Informations logistiques**

#### <span id="page-7-0"></span>**Indications pour l'accès au centre de formation et d'examen**

Nos salles d'examen sont situées dans le **centre d'affaires « Espace Entreprise »** dans la Zone Aéroport Garosud, idéalement situé à 10 min du centre de Montpellier et à 2 min de la sortie de l'autoroute A9. L'adresse des salles d'examen est au **48 rue Claude Balbastre, 34070 Montpellier** (coordonnées **GPS** : 43.57474029999999,3.8626235000000406)

#### **Accès en transport en commun**

- ✔ Tram Ligne 2 direction Saint Jean de Védas : arrêt Sabines ou Victoire 2 (environ 15 minutes à pied)
- ✔ Bus 53 La Ronde : Arrêt Raymond Recouly (environ 10 minutes à pied)

[L'application « TAM » des transports de la ville de Montpellier](https://www.tam-voyages.com/presentation/?rub_code=52&thm_id=1199&gpl_id&part_id) vous permet de calculer au mieux vos trajets en transports en commun. [Retrouver ici tous les tarifs d](http://commercial.tam-voyages.com/)es transports en commun de Montpellier.

#### **Accès en train**

✔ Accès en train depuis la gare Saint Roch puis Tram Ligne 2 direction Saint Jean de Védas : arrêt Sabines (15 minutes à pied).

#### **Accès en voiture**

- ✔ Accès en voiture depuis l'A9, Sortie 31, Montpellier Ouest ; **parking** libre et gratuit à proximité.
- ✔ En autopartage « Modulauto », Station Sabines (15 minutes à pied)
- ✔ En tram+parking à la journée, se garer au parking TAM Saint Jean le Sec, puis Tram Ligne 2 direction Jacou : arrêt Sabines (15 minutes à pied)

#### **En avion**

- En voiture : 10 minutes depuis l'A709, direction Barcelone, sortie 31 « Montpellier Ouest »

- En bus : depuis l'aéroport ligne 120 jusqu'à place de l'Europe ; puis Tram ligne 1 direction Mosson : arrêt Gare St Roch, puis Tram Ligne 2 direction Saint Jean de Védas : arrêt Sabines (15 minutes à pied).

### **Taxis et navettes**

Allô Taxi 34 : 04 67 200 100 - Taxi Bleu : 04 67 03 20 00 - Carevan : 06 50 84 34 22

### **Restauration**

À proximité du centre, vous avez des snacks, des restaurants et la possibilité de prendre votre déjeuner sur place au restaurant du centre d'affaires.

### **Hôtels à proximité**

**Kyriad Montpellier Ouest Saint Jean de Védas**  ☎: 04 67 20 35 35 [http://www.kyriad-montpellier-ouest-saint](http://www.kyriad-montpellier-ouest-saint-jean-de-vedas.fr/)[jean-de-vedas.fr/](http://www.kyriad-montpellier-ouest-saint-jean-de-vedas.fr/)

**Hôtel Mas de Grille\*\*\***  ☎: 04 67 47 07 45 [masdegrille.fr](http://www.masdegrille.fr/)